### $<<$ AutoCAD 2009

 $<<$ AutoCAD 2009

- 13 ISBN 9787115205810
- 10 ISBN 7115205817

出版时间:2009-6

页数:160

字数:259000

extended by PDF and the PDF

http://www.tushu007.com

## $\sim$  <AutoCAD 2009

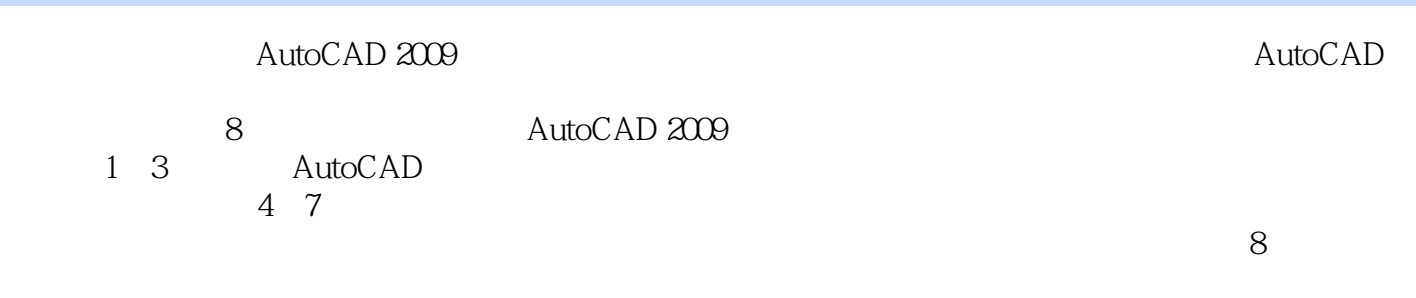

 $\mathop{\rm AutoCAD}\nolimits$ 

## $\sim$  <AutoCAD 2009

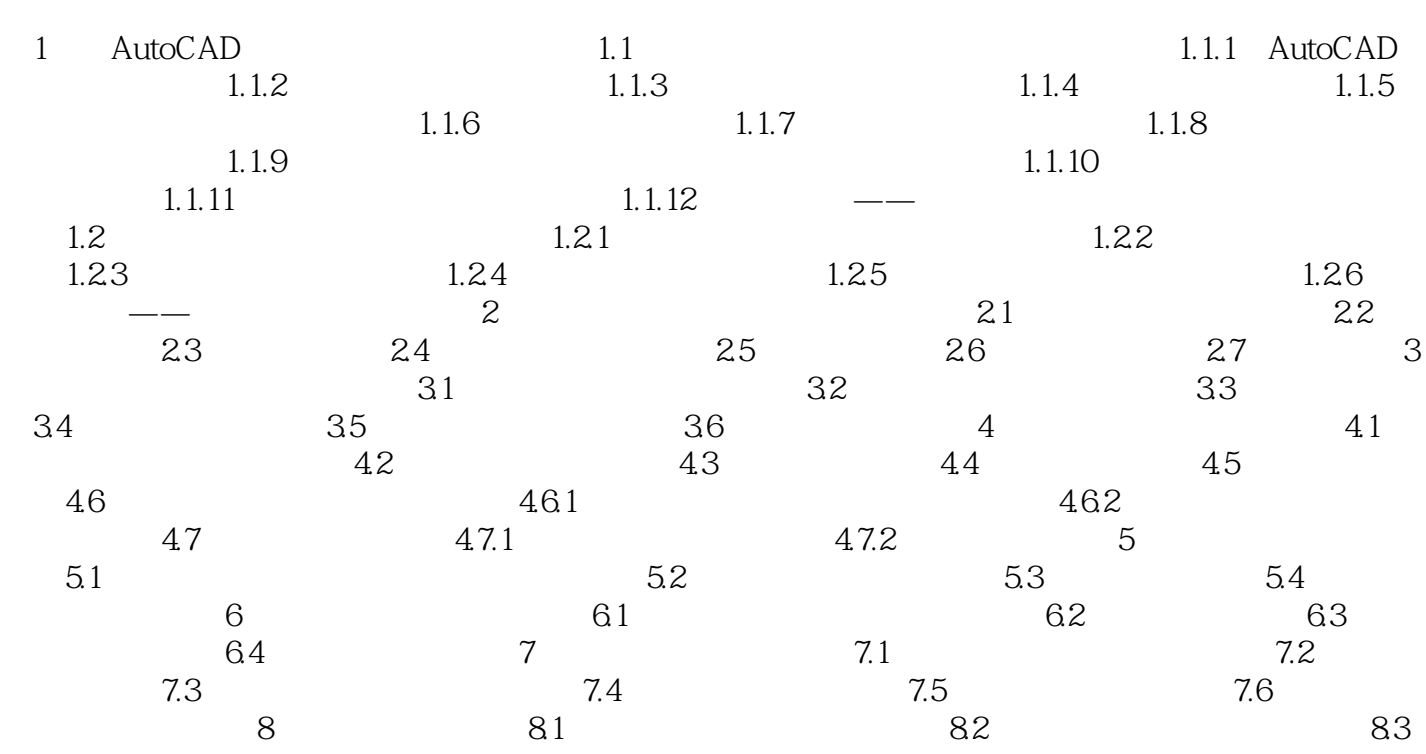

### $\sim$  AutoCAD 2009

1 AutoCAD AutoCAD Autodesk

AutoCAD

……

 $\mathsf{AutoCAD}$ 

1.1 AutoCAD

 1.1.1 AutoCAD用户界面 单击快捷图标,AutoCAD 2009中文版启动画面如图所示。 AutoCAD 2009 AutoCAD

### $<<$ AutoCAD 2009

《AutoCAD2009中文版建筑制图快速入门》以"知识点+知识点实例+综合训练"的方式组织内容

 $\begin{array}{ll}\n\text{AutoCAD2009} \\
\text{AutoCAD2009}\n\end{array}$ AutoCAD

# $<<$ AutoCAD 2009

本站所提供下载的PDF图书仅提供预览和简介,请支持正版图书。

更多资源请访问:http://www.tushu007.com